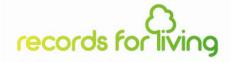

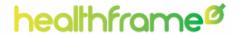

## HealthFrame<sup>TM</sup> Focusing on Your Family's Health Picture

Your Pregnancy: you and your baby

## Your Own Body

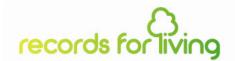

- Do you need help quitting smoking?
- Are you taking medications that might affect your baby's health and development?
- Avoid drugs, alcohol and caffeine
- Are you keeping up with your pre-natal vitamins?

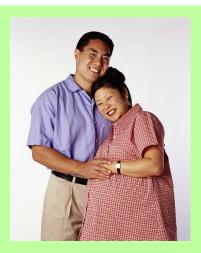

- Make sure your weight gain is within normal expectations
- Are you part of a prenatal/postpartum personal training program?
- Have any conditions developed as part of your pregnancy (e.g. gestational diabetes, back pain)?
- Is your doctor aware of your questions and concerns?
- Is your OB/GYN aware of your prior and family medical history (conditions, miscarriages)?

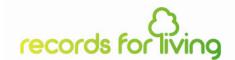

## Your Baby's Development

- Are you curious to know how much your baby has developed?
- Are you keeping a copy of your baby's ultrasounds?
- Are you having twins? Triplets?
- Will your baby require special attention at birth?
- Are you thinking about breast feeding?
- Do you already have other children? How do they feel about their new sibling?

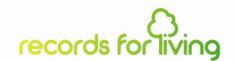

### How can HealthFrame help?

- Organize all your appointments, tests, and special dates using HealthFrame's Calendar
- Communicate any Family History and pre-existing conditions to your OB/GYN (HealthFrame's Reports)
- Prepare for your doctor's visits (write down all your questions/concerns) and keep better track of your medical advise – HealthFrame's Visit wizard
- Keep track of your progress or health-related activities using HealthFrame's **Journals**
- Get customized health information using HealthFrame's
   Medical Reference Library

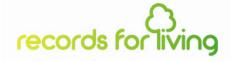

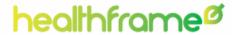

# HealthFrame<sup>TM</sup> Pregnancy-focused Product Feature Demo

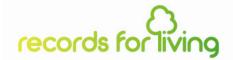

### Track Doctor Appointments, Scheduled Tests

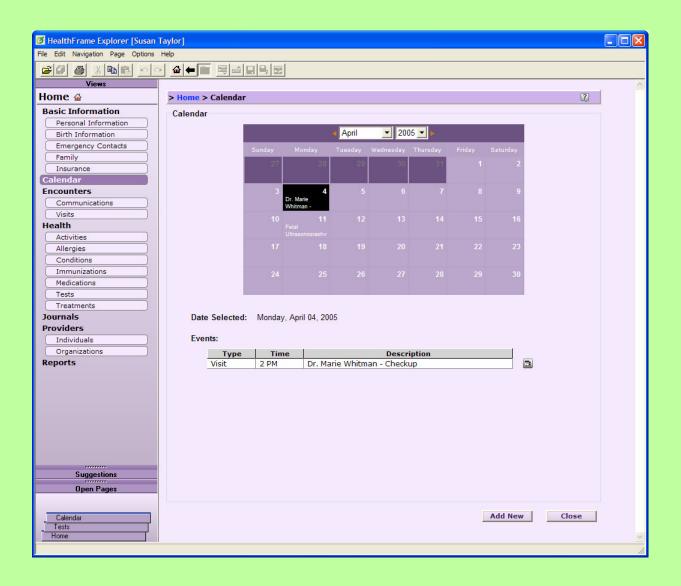

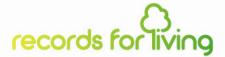

### Preserve Ultrasound Images

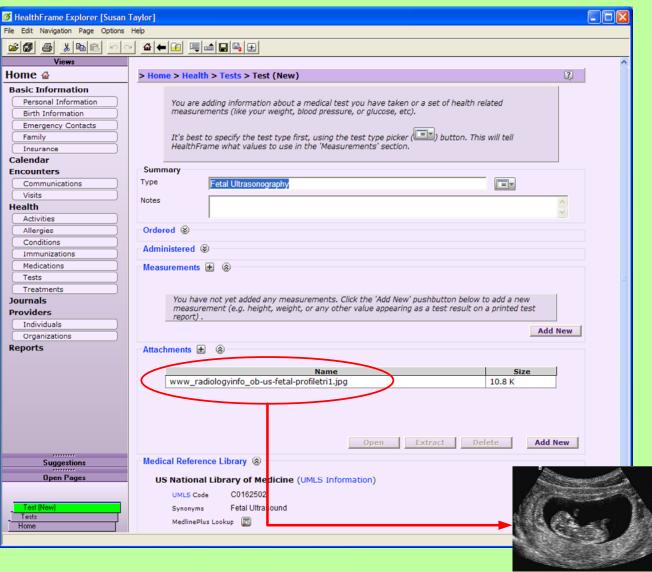

Fetal profile - 1st trimester

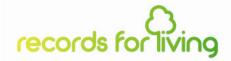

### Track Your Weight Gain

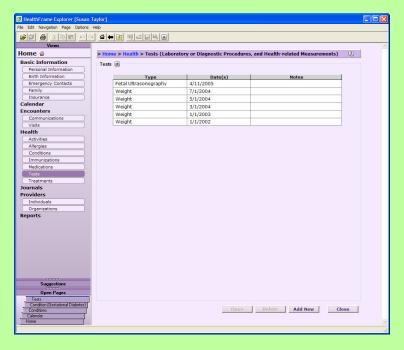

HealthFrame - Track Weight Measurements

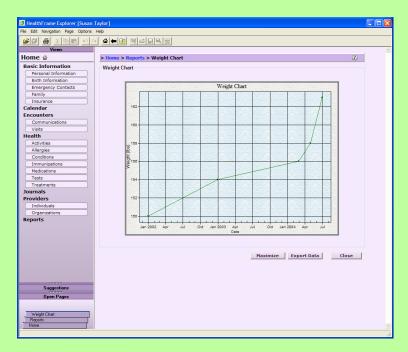

HealthFrame - Weight gain chart

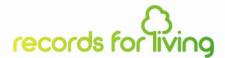

#### Get Customized Medical Information

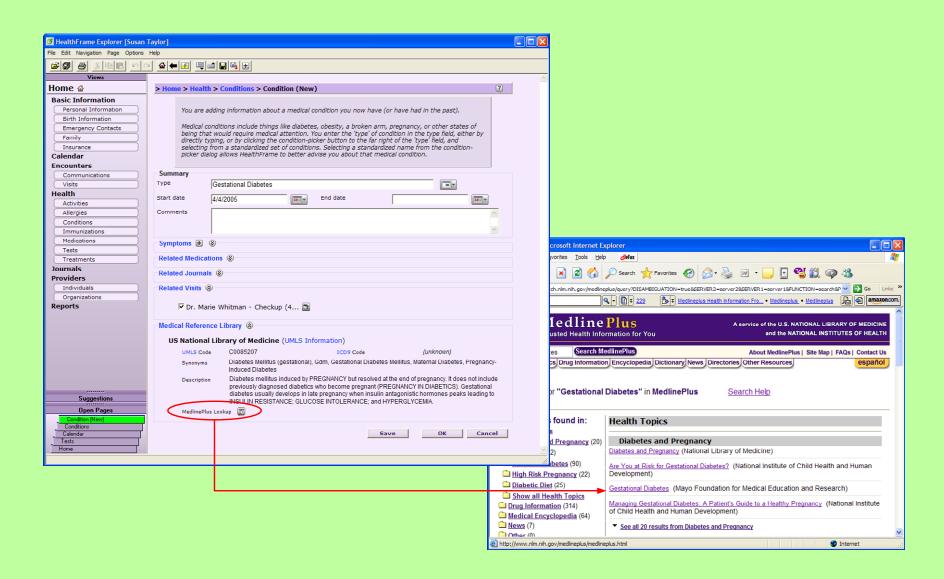